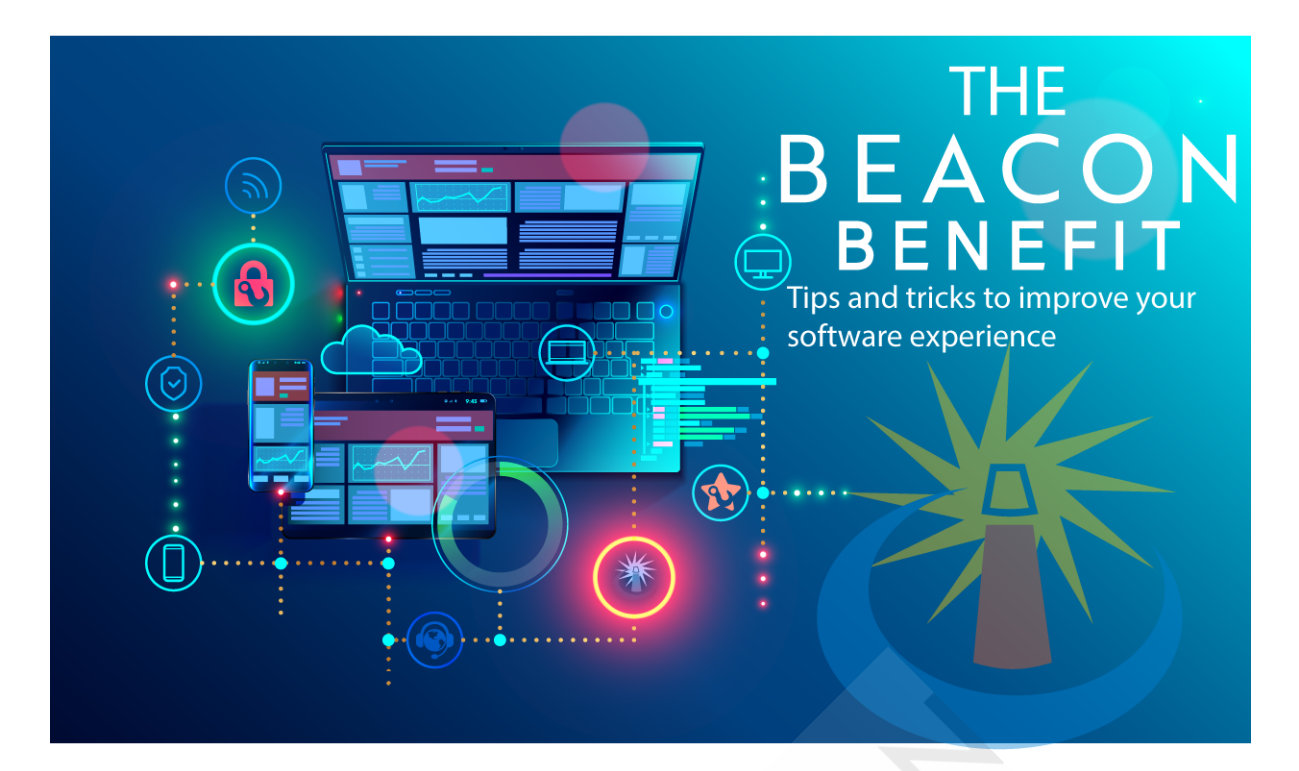

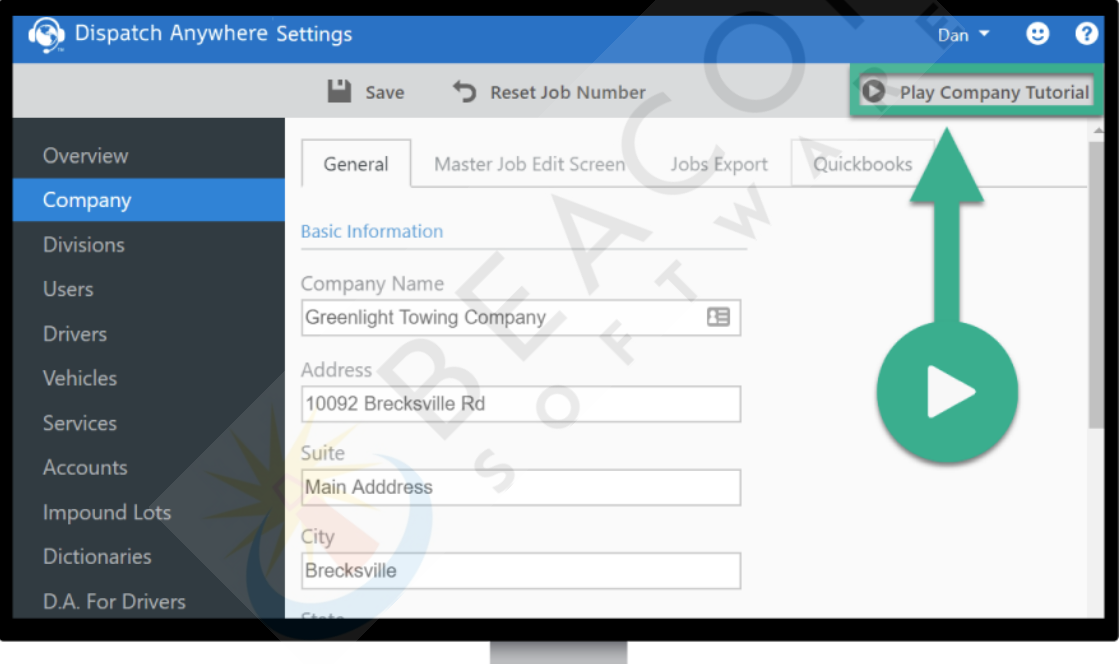

# **[New Video Tutorials Added to Dispatch](https://support.beaconsoftco.com/?utm_campaign=Release%20Information%20&utm_source=hs_email&utm_medium=email&_hsenc=p2ANqtz-_ZK5ZaTCWiyC7pLNnx3LUZsII4iLASOV02KA4CgDSqCFWIpafpstDPz6nTPKu119t_Bu6z) Anywhere Settings Page!**

If you haven't noticed we have made a few updates to the Dispatch Anywhere settings page to include video tutorials to walk you through the basics of setting up each section! Simply click the **Play Tutorial** button on the top of the page to have a video walk through appear! Don't forget you can **view all of our videos on our YouTube Page** anytime!

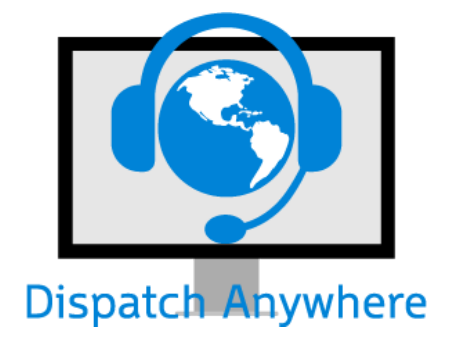

# **Dispatch Anywhere**

### **Unlimited View Only Accounts!**

Customers who need the a[bility to run dispatch reports, vi](https://dispatchanywhere.beaconsoftco.com/?utm_campaign=Release%20Information%20&utm_source=hs_email&utm_medium=email&_hsenc=p2ANqtz-_ZK5ZaTCWiyC7pLNnx3LUZsII4iLASOV02KA4CgDSqCFWIpafpstDPz6nTPKu119t_Bu6z)ew live dispatch, and live driver location and job mapping have access to unlimited view only accounts in Dispatch Anywhere! **[Contact us](mailto:support@beaconsoftco.com)** today to learn more and have us set up a view only user on your account for free!

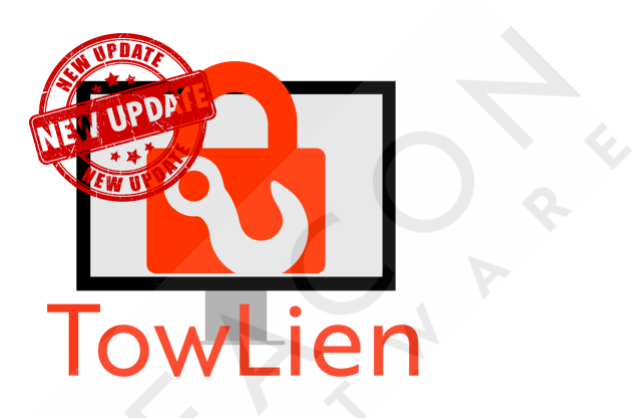

# **TowLien**

### **New Requested by Accounts for Ohio Users!**

TowLien has added a new [feature for our Ohio customers](https://support.beaconsoftco.com/towlien/accounts?utm_campaign=Release%20Information%20&utm_source=hs_email&utm_medium=email&_hsenc=p2ANqtz-_ZK5ZaTCWiyC7pLNnx3LUZsII4iLASOV02KA4CgDSqCFWIpafpstDPz6nTPKu119t_Bu6z) allowing them to sort letters by the account that requested the tow! **Learn more about Requested By Accounts today!**

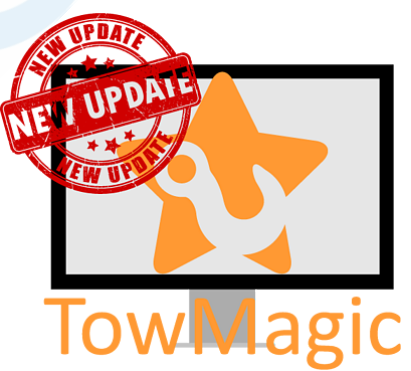

### **[TowMagic](https://support.beaconsoftco.com/towlien/accounts?utm_campaign=Release%20Information%20&utm_source=hs_email&utm_medium=email&_hsenc=p2ANqtz-_ZK5ZaTCWiyC7pLNnx3LUZsII4iLASOV02KA4CgDSqCFWIpafpstDPz6nTPKu119t_Bu6z)**

### **Required User Logins**

As part of our ongoing motor-club security and enhancements all TowMagic users will be required to switch to a single login per user. **Please view the details on setting up additional users & drivers on your TowMagic account at no cost!**

### **Featured Partner Integration**

### **Quest**

Quest dispatches emergenc[y roadside, accident and seconda](https://support.beaconsoftco.com/towmagic/adduser?utm_campaign=Release%20Information%20&utm_source=hs_email&utm_medium=email&_hsenc=p2ANqtz-_ZK5ZaTCWiyC7pLNnx3LUZsII4iLASOV02KA4CgDSqCFWIpafpstDPz6nTPKu119t_Bu6z)ry tows for insurance, warranty and fleet companies. They are looking for independent service providers to join their network to provide first-rate roadside and towing services! **[Contact Quest](http://www.townetwork.com/?utm_campaign=Release%20Information%20&utm_source=hs_email&utm_medium=email&_hsenc=p2ANqtz-_ZK5ZaTCWiyC7pLNnx3LUZsII4iLASOV02KA4CgDSqCFWIpafpstDPz6nTPKu119t_Bu6z)** to get started and start receiving digital jobs in TowMagic & Dispatch Anywhere!

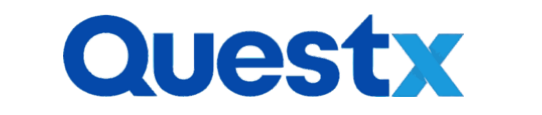

[Have questions? Either respond to this email or](https://support.beaconsoftco.com/towmagic/adduser?utm_campaign=Release%20Information%20&utm_source=hs_email&utm_medium=email&_hsenc=p2ANqtz-_ZK5ZaTCWiyC7pLNnx3LUZsII4iLASOV02KA4CgDSqCFWIpafpstDPz6nTPKu119t_Bu6z) **[Contact Us](mailto:support@beaconsoftco.com)**!

**[Support@beaconsoftco.com](mailto:Support@beaconsoftco.com)**

#### **440-237-6653**

Monday - Friday 9 AM - 6 PM EST

**[Subscribe to Real-Time Beacon Status Updates](https://status.beaconsoftco.com/?utm_campaign=Release%20Information%20&utm_source=hs_email&utm_medium=email&_hsenc=p2ANqtz-_ZK5ZaTCWiyC7pLNnx3LUZsII4iLASOV02KA4CgDSqCFWIpafpstDPz6nTPKu119t_Bu6z)**

**Beacon Help Center**